PLC 高速计数器测量电机转速的标准程序

通过与电动机同轴齿轮齿条变化来测量电动机转速,电动机输出轴与齿轮的 传动比=1, 齿条数=12, 要求测量单位: 转/分钟。

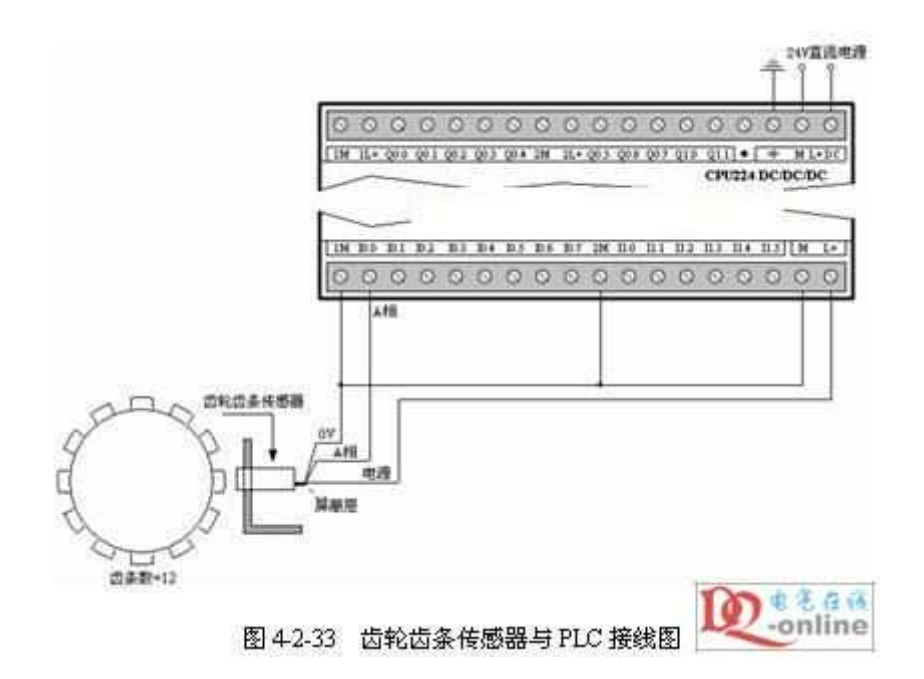

### 主程序:

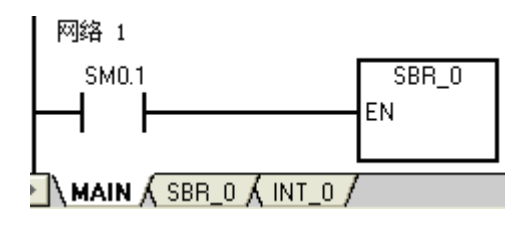

### 子程序 **0**

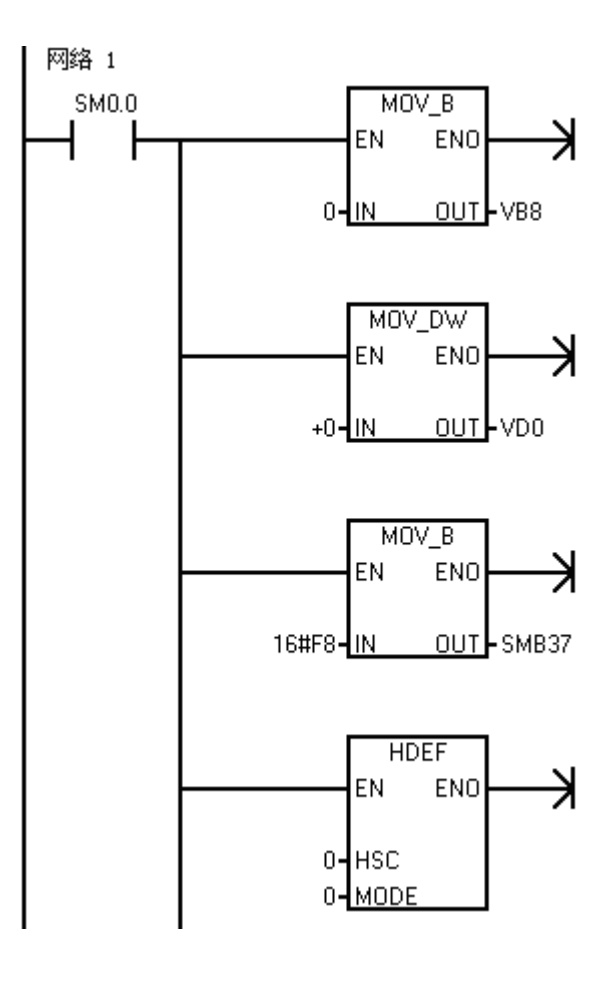

# 主程序 **MAIN**

程序初始化,PLC 上电运行的第一 个扫描周期执行一次初始化子程 序 SBR\_0。用于程序运行的初始设 置

### 子程序 **SBR\_0**

在 PLC 运行的第一个扫描周期, 将用于记录累加数据次数和累加 数据的中间变量 VB8 和 VD0 置 0

设置高速计数器 HC0 的控制字节 SMB37,用十六进制表示(16#F8), 也可以用二进制表示(2#1111100  $(0)$  。

设置高速计数器 HC0 工作模式为 0,单相计数输入,没有外部控制 功能。

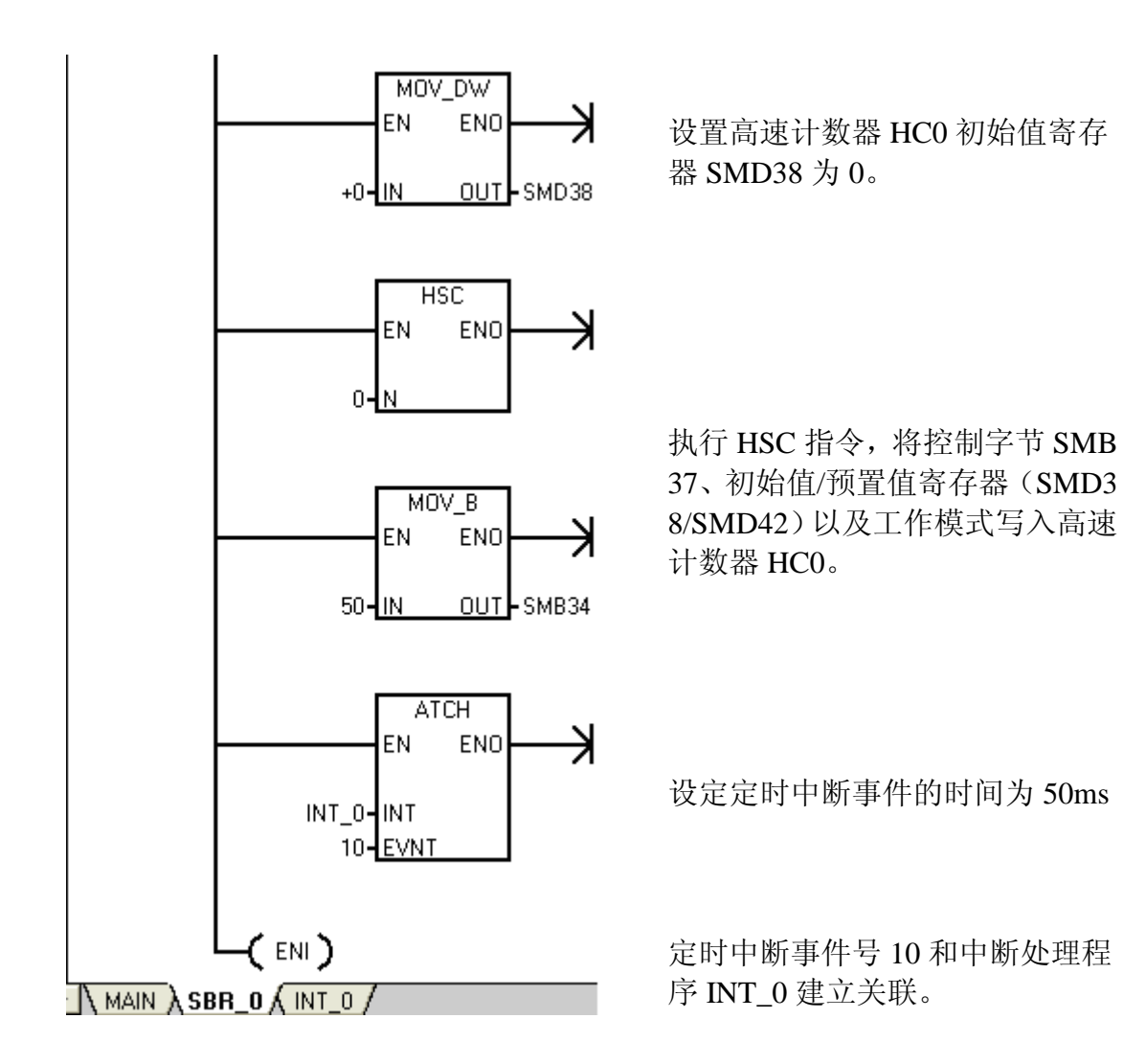

中断程序 **0**

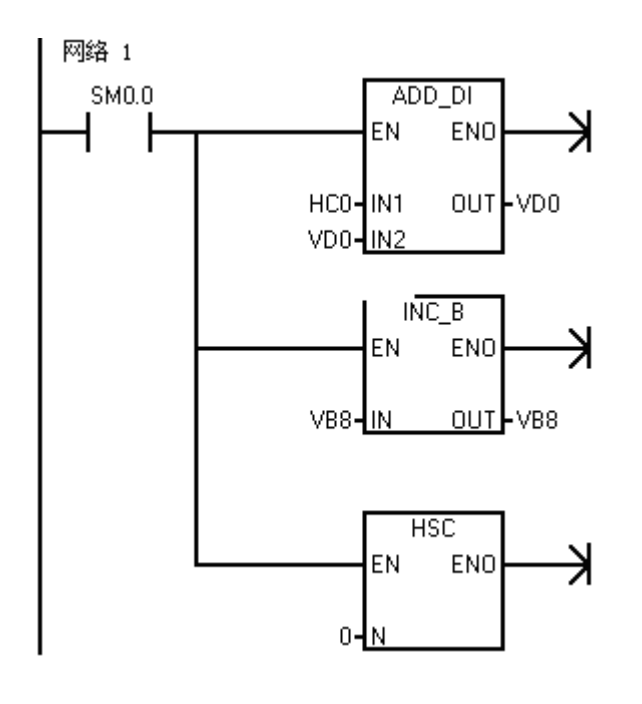

允许中断,将定时中断事件和中断 处理程序连接

# 中断处理程序 **INT\_0**

中断处理程序每隔 50ms 扫描刷新 一次。

采用整数加法指令,将高速计数器

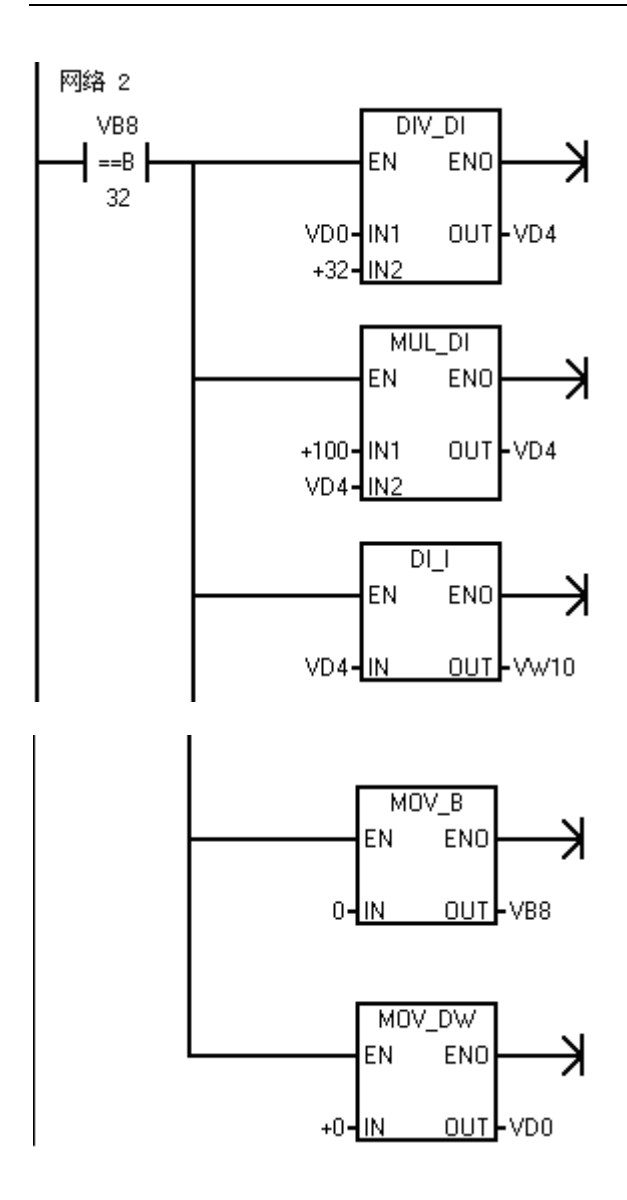

HC0 的计数当前值(32位)和累 加数据相加一次。用于数据的累 加。

采用整数递增指令,记录累加次 数。

执行 HSC 指令, 在这里执行的目 的,是将初始值寄存器 SMD38(0) 再次写入高速计数器 HC0,使计数 当前值为 0,以便下个定时采样。

当累加数据次数等于 32 次,子程 序中网络 2 中程序执行。 采用除法指令,计算 32 次的累加 数据平均值。

将平均值转换成测量单位:转/分, 转换后的数据送入双字 VD4。

将平均值转换成字数据,送入字 V W10 中。VW10 中的数据就是电机 速度值。之所以转换,是因为在程 序中一般要求以字的概念存在。

将记录累加数据次数的字节 VB6 中数据置 0。用于下一次开始时, 从新开始累加。

 将用于累叫数据的中间变量 VD 4 置 0。